## **Network Speed Measurement**

By the following key combination, the data transfer speed between client and server computer in the local area network can be detected:

[CTRL]+[SHIFT]+[ALT]+[F11]

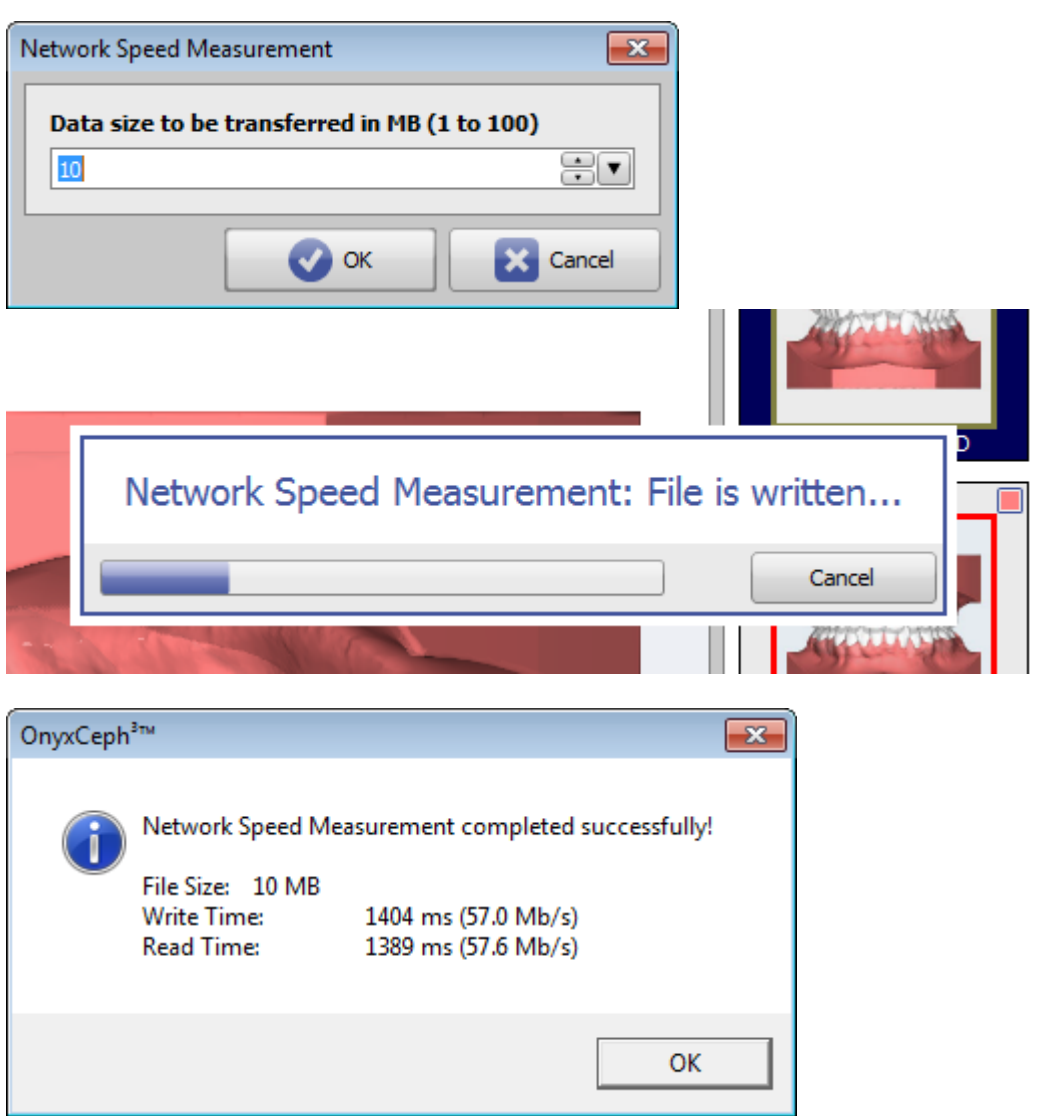

From: <http://onyxwiki.net/>- **[OnyxCeph³™ Wiki]**

Permanent link: **<http://onyxwiki.net/doku.php?id=en:faq10006>**

Last update: **2017/12/30 09:56**

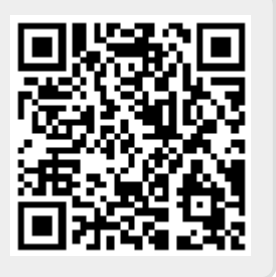